## **UCF Computer Services & Telecommunications Voicemail Reference Guide**

## **Telecom Service Desk Dial 3-5117**

**Cisco Unity Messaging for Cisco IP Phones**

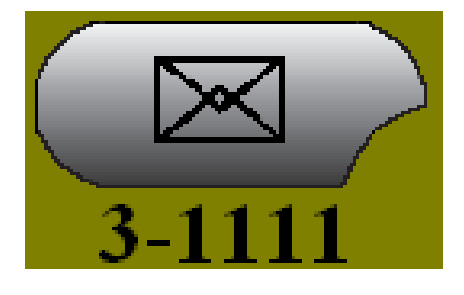

## **Quick Reference**

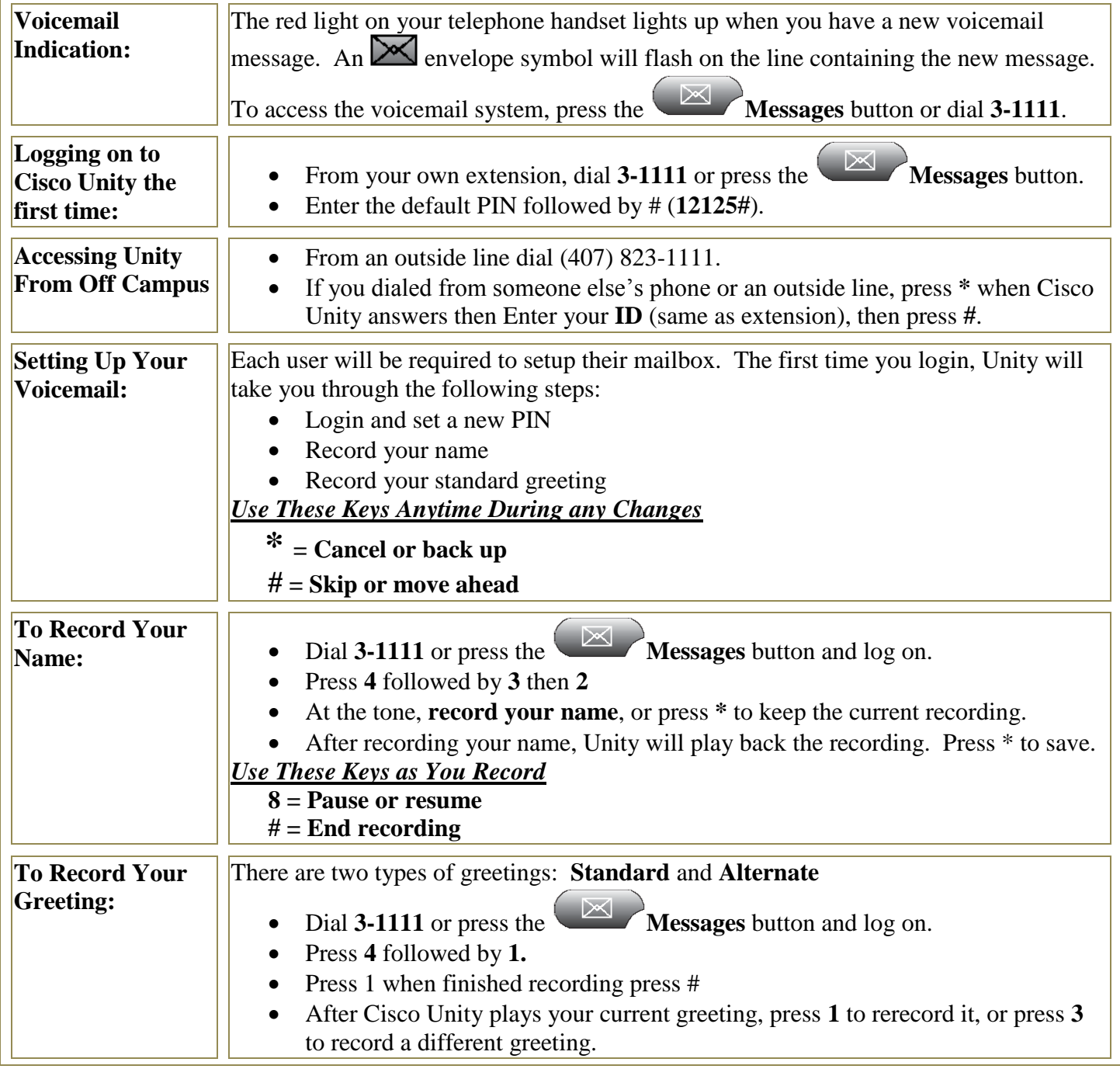

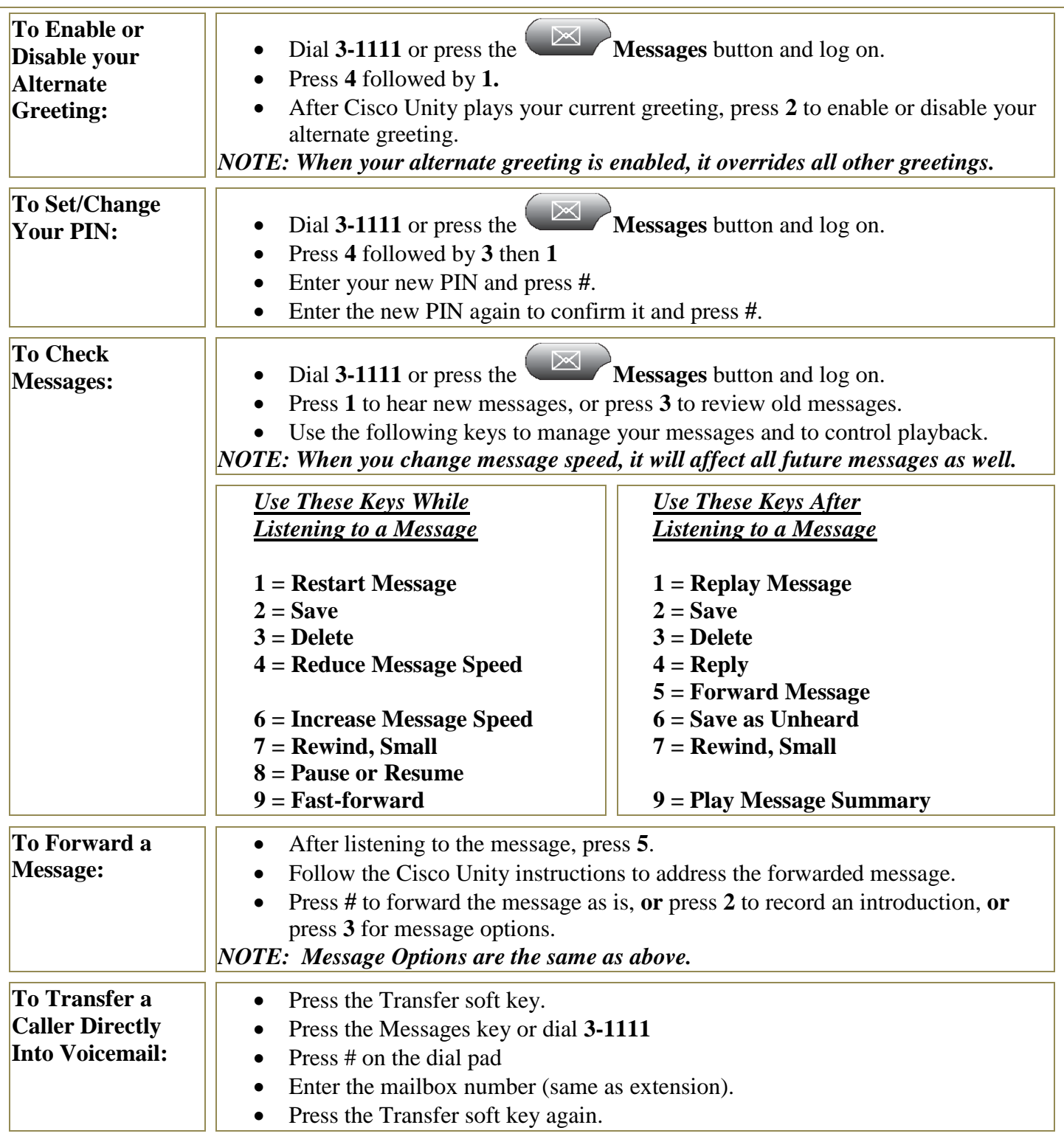

## **\*If you have additional questions, or want to request training, please call our Service Desk at 3-5117**